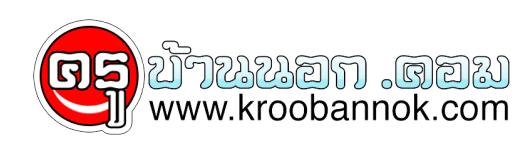

## **10 ระบบปฏิบัติการยอดแย่ตลอดกาล**

นำเสนอเมื่อ : 9 พ.ค. 2552

## **10 ระบบปฏิบัติการยอดแย่ตลอดกาล**

Submitted by khajochi on 17 April, 2009 - 17:36. tags:

- [Linux](http://www.blognone.com/topics/linux)
- [Microsoft](http://www.blognone.com/topics/microsoft)
- [Operating System](http://www.blognone.com/topics/operating-system)
- [Ranking](http://www.blognone.com/topics/ranking)
- [Windows](http://www.blognone.com/topics/windows)

ว่ากันว่าปีนี้เราจะได้เห็นระบบปฏิบัติการตัวใหม่ที่หลายค่ายกำลังซุ่มพัฒนากันอย่างคึกคักออกมา ระหว่างที่รอทาง PC World ก็ได้รวบรวมระบบปฏิบัติการยอดแย่ 10 อันดับไล่ตามปีดังนี้

- **OS/360 (1964)** : หลายคนเกิดไม่ทันแต่ในเวอร์ชันแรกของ OS/360 นั้นออกมาโดยมีข้อบกพร่องมากมาย ์ ใช้หน่วยความจำมากกว่าที่วางแผนไว้ รวมทั้งช้ามากอีกด้วย จน <u>[Fred Brooks](http://en.wikipedia.org/wiki/Fred_Brooks)</u> ผู้ดูแลโครงการนี้ของไอบีเอ็มต<sup>้</sup>องออกมาเขียนหนังสือสุดคลาสสิค <u>[The Mythical Man-Month](http://en.wikipedia.org/wiki/The_Mythical_Man-Month)</u> ถึงความล้มเหลวของโครงการนี้
- **ITS (1960)** : ผลงานหนึ่งในงานวิจัยของ MIT ้ แต่ไม<sup>่</sup>ประสบความสำเร็จนักจากปัญหาเรื่องความปลอดภัยที่โดนแฮคเป็นว<sup>่</sup>าเล<sup>่</sup>น (จนออกหนังสือ <u>[Hackers](http://en.wikipedia.org/wiki/Hackers_Heroes_of_the_Computer_Revolution)</u> ได้หนึ่งเล่ม) และข้อเสียที่บ่นกันมากคือการให้มีไฟล์ได้เพียงหนึ่งไฟล์ต่อหนึ่งไดเรคทอรี่ ี แต่ทั้งนี้ทั้งนั้นโครงการนี้ก็เป็นต้นกำเนิดของ <u>[Emacs](http://www.gnu.org/software/emacs/)</u> และ <u>[LISP](http://knowledgerush.com/kr/encyclopedia/Lisp_programming_language/)</u>
- **GNU Hurd (1983)** : ถูกสร้างขึ้นเพื่อแข่งขันกับ Unix โดยมีโครงสร้างภายในที่คล้ายกันมาก แต่แตกต่างกันคือเป็นระบบปฏิบัติการที่แจกฟรี ถึงแม้จะเปิดตัวมากว่า 26 ปีแล้ว แต่ปัจจุบันโครงการ Hurd ก็ยังไม<sub>่</sub>มีที่ทาวาจะเสร็จสมบูรณ์แต่อย่างใด
- **Windows 1.01 (1985)** : ระบบปฏิบัติการที่เป็นกราฟิกทั้งหมดตัวแรกของไมโครซอฟท์ สร้างขึ้นเพื่อแข่งขันกับแอปเปิลในเวลานั้น แต่ด้วยหน้าตาที่แย่ ออกช้ากว่าที่กำหนดถึง 2 ปี ใช้งานได้ไม่ดีนักและถูกเทียบกับแมคอยู่ตลอดเวลา มีเรื่องน่าตลกคือหน้าต่างทุกอันที่เปิดขึ้นมาจะไม่สามารถวางซ้อนกันได้ เพราะนั่นเป็นลิขสิทธิ์ของแอปเปิล(ในเวลานั้น) ทำให้ทุกหน้าต่างต้องวางเรียงข้างกันจนเป็นที่มาของปุ่ม Tiled
- **MS-DOS 4.0 (1988)** : หลังจากพัฒนา MS-DOS 3.3 จนเป็นที่นิยมแพร่หลาย แต่เมื่อ MS-DOS 4.0 ออกมาก็พบว่าโปรแกรมที่เคยใช้งานได้ดีกลับพบว่ามีปัญหาเปิดไม่ได้และเครื่องค้างอยู่บ่อยครั้ง จนหลายคนต้องเปลี่ยนกลับไปใช้ MS-DOS 3.3 แทน (สถานการณ์นี้คุ้นๆ)
- **SCO Open Desktop (1989)** : ระบบปฏิบัติการ 32-bit บนพื้นฐาน Unix ที่สั่งการด้วยกราฟฟิกตัวแรก ผลิตโดย [SCO](http://en.wikipedia.org/wiki/SCO_Group) ไม่เป็นที่นิยมมากนัก โปรแกรมค้างบ่อยครั้งและการใช้งานที่ยาก
- **JavaOS (1996)** : จะเกิดอะไรขึ้นเมื่อทั้งระบบปฏิบัติการถูกเขียนขึ้นมาด้วยจาวาแทนที่จะเป็นภาษาซีอย่างเช่นระบบอื่นๆ ? ผลก็คือความช้า อืดอาด ถึงแม้ซันจะได้ไอบีเอ็มเข้ามาช่วยทำ JavaOS ้แต่ก็ไม่ได<sup>้</sup>เป็นที่นิยมจนสุดทายถูกเก็บเขากรุและแนะนำใหใช้ <u>[Java ME](http://en.wikipedia.org/wiki/Java_ME)</u> แทน
- **Windows Me (2000)** : ไมโครซอฟท์ร่วมฉลองปีสำคัญกับชาวโลกด้วยการออกระบบปฏิบัติการที่ใช้งานได้ทั้ง

16-bit และ 32-bit พร้อมความช้า ไม่เสถียรและระบบความปลอดภัยที่มีช่องว่างเพียบ ย่ำแย่ขนาดที่ไมโครซอฟท์ออกขายได้เพียงแค่ปีเดียวเท่านั้น

- **Lindows/ Linux XP Desktop (2001/2006)** : จะเกิดอะไรขึ้นถ้าเอาวินโดวส์กับลินุกซ์มารวมกัน ? มุนเคยเกิดขึ้นแล้วถึงสองครั้งด้วย Lindows และ Linux XP ที่ให้คำมนวาคุณสามารถไชงานทุกโปรแกรมที่เคยไช้บนวินโดวสมาโชบนลินุกซ์ได้ และเรามีหน้าตาที่เหมือนกับวินโดวส์เปี๊ยบ เพียงแต่มันทำงานได้ไม่ดีพอ โปรแกรมที่ใช้งานได้น้อยมาก
- **Windows Vista (2006)** : เชื่อว่าทุกคนรู้จักกันดี ถึงแม้ไมโครซอฟท์จะออกมาบอกตลอดเวลาว่า Vista ไม่ได้แย่อย่างที่คิด เพียงแต่ปัญหาที่เกิดในช่วงแรกที่เปิดตัว (รวมถึงในปัจจุบัน) ก็ยังพบปัญหาความเข้ากันได้ของทั้งซอฟต์แวร์และฮาร์ดแวร์ ความช้า ราคาสูง ระบบความปลอดภัยที่สับสน และจำนวนเวอร์ชันที่มีให้เลือกมากจนเกินไป ้<sup>แม้อ</sup>ั้งหรือรับที่และการบริการการรู้การรับ<br>จนทำให้ผู้ผลิตคอมพิวเตอร์หลายรายต้องเปิดทางเลือกให้ลูกค้ากลับมาใช้ Windows XP ได้ ส่วนทางไมโครซอฟท์ก็ต้องยืดเวลาของ XP ออกไปและรีบเร่งผลิต Windows 7 ให้ทันในปีนี้

หมายเหตุ : ผู้เขียนบทูความนี้คือ <u>Steyen J. Vaughan-Nichols</u> จาก <mark>[PC World](http://www.pcworld.com/)</mark> ซึ่งเป็นที่ยอมรับในแวดวงสื่อทางด้านคอมพิวเตอร์และใช้ระบบปฏิบัติการมาแล้วแทบจะทุกตัว

ที่มา - [PC World](http://www.pcworld.com/article/162866/the_10_worst_operating_systems_of_all_time.html#commentsjump)